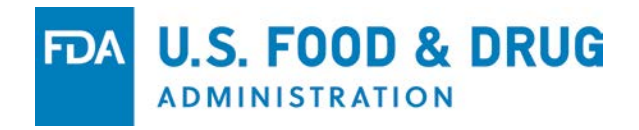

#### **Webinar 3: Follow-up Question and Answer Session** September 19, 2018

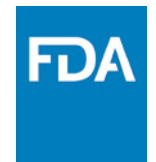

# Agenda

- Introductions/Agenda: 9:00 9:05 am
- Brief Overview of Previous Webinars: 9:05 9:15 am
- Open Question and Answer Session: 9:15 End

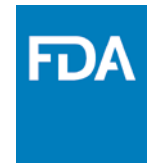

### eSubmitter Webinar 1

- Webinar 1: FDA ESG and CVM ESS Registration Process held May 23, 2018
	- Overview of electronic submission process
	- How to complete registration with FDA ESG
	- How to complete registration with CVM ESS
	- Types of connections (AS2 v. Webtrader)
	- Webtrader basics

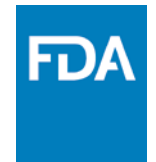

## eSubmitter Webinar 2

- Webinar 2: How to Use the eSubmitter Tool held August 22, 2018
	- Downloading and installing CVM eSubmitter
	- Launching eSubmitter and basic navigation
	- Creating a new submission
	- Finalizing and packaging a submission
	- Submitting to CVM and viewing CVM Reponses
	- Afternoon Breakout Sessions on building specific submission types

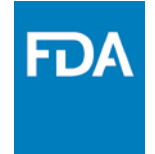

# Location of Webinar Information

- Webinar Agendas, recordings, and meeting materials are available on the CVM eSubmitter page of FDA.gov
	- [https://www.fda.gov/ForIndustry/FDAeSubmitter/u](https://www.fda.gov/ForIndustry/FDAeSubmitter/ucm226814.htm) cm226814.htm

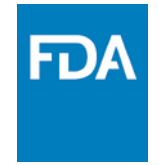

#### Important Announcement

- Changes made to the eSubmitter templates to support the goals outlined in the ADUFA and AGDUFA legislation will require the most recent version of the templates.
- CVM will be releasing an update to the CVM eSubmitter program on Sunday September 30th.
- This is a critical update that must be installed to utilize the new processes and timelines agreed upon in both user fee acts.

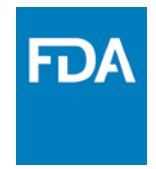

#### Questions

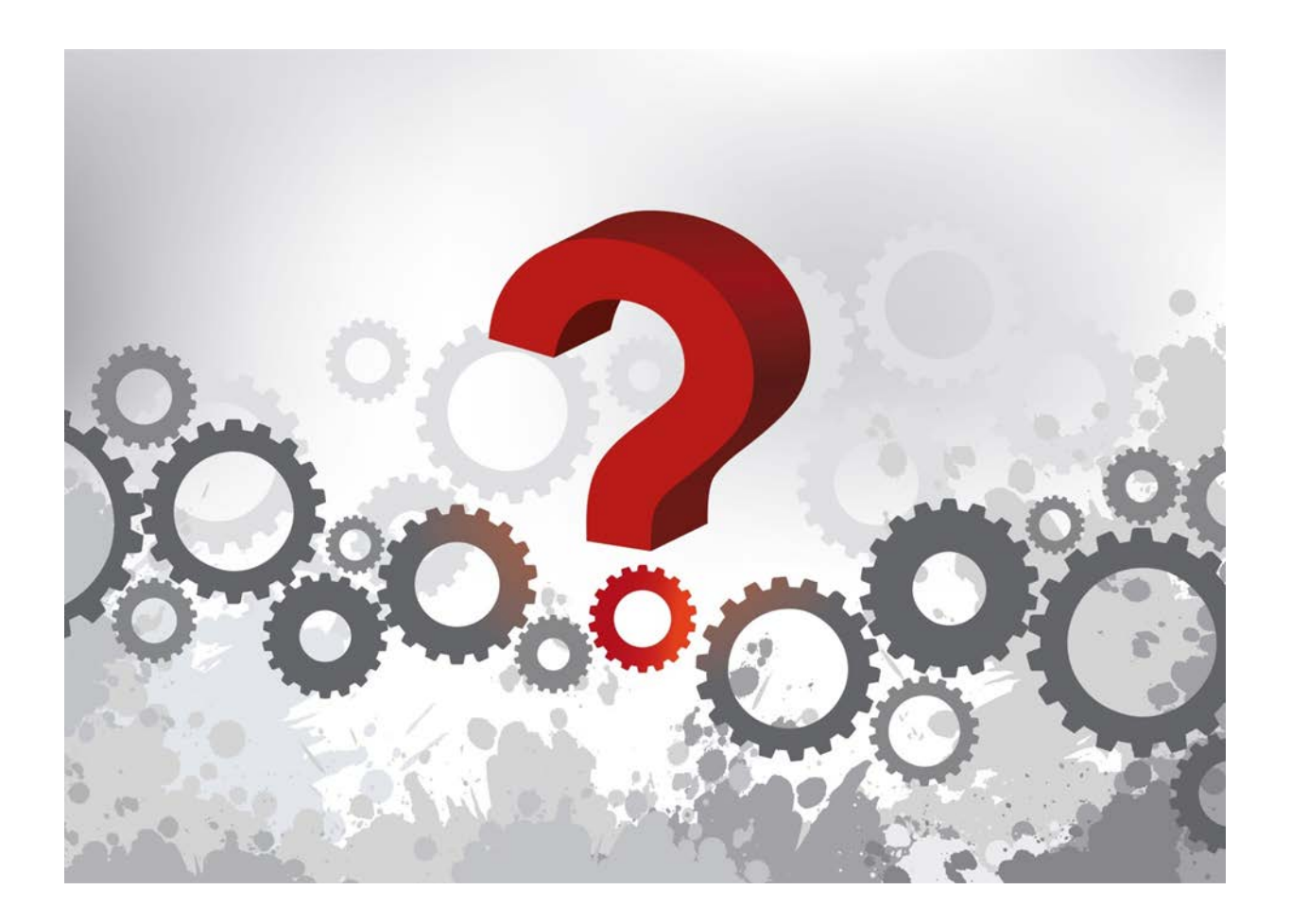